### MANCHESTER 1824

The University of Manchester

- $\circ$  the range of ePROs identified by participants
- the frequency with which participants felt specified ePROs should be recorded
- o the format in which ePROs could be captured
- o areas of consensus/divergence with regard to 'what, when and how' ePROs could be recorded

Treatment for patients with rheumatoid arthritis (RA) is guided by monitoring changes in disease severity.

At present, patients do not routinely record disease severity between clinic visits.

The REMORA study (**RE**mote **MO**nitoring in **R**heumatoid **A**rthritis) is designing, building and evaluating a smartphone app to collect electronic patient reported outcomes (ePROs).

ePROs relating to disease severity will be collected directly from patients on a routine basis.

o ePROs to be recorded on a regular basis in numeric format (which were linked to the EPR)  $\circ$  a free text diary (for patient use)

These data will then linked to the electronic patient record (EPR) and a research database.

### **Background**

Qualitative interviews were conducted with a purposive sample of key stakeholders to explore the study aims: 10 RA practitioners (clinicians, nurses and physiotherapists), 12 RA researchers (with a range of research backgrounds and interests) and 18 patients with RA (3 men, 15 women, ages 32 – 84)

A thematic analysis using a framework structured on the above aims was used to explore the following:

The stages of data analysis are summarised in table 1:

### **Methods**

# **Identifying Key Variables for Inclusion in a Smartphone App to Support Clinical Care and Research in Patients with Rheumatoid Arthritis**

University of Manchester (UK) Lynn Austin, Caroline Sanders, Will Dixon

To determine:

- o Which ePROS and other data relating to disease activity should be included in the app [**what** to record]
- o The frequency with which these data should be captured [**when** to record]
- o How these data should be captured (e.g. numeric data, free text diary) [**how** to record]

### **Aims**

### **Results**

Consensus on the key components of the smartphone app was achieved following a process of consultation with patients, practitioners and researchers (table 1).

Key components identified (table 2) have been incorporated into the 'app in readiness for piloting within clinical practice . Exemplars of the formats are displayed below.

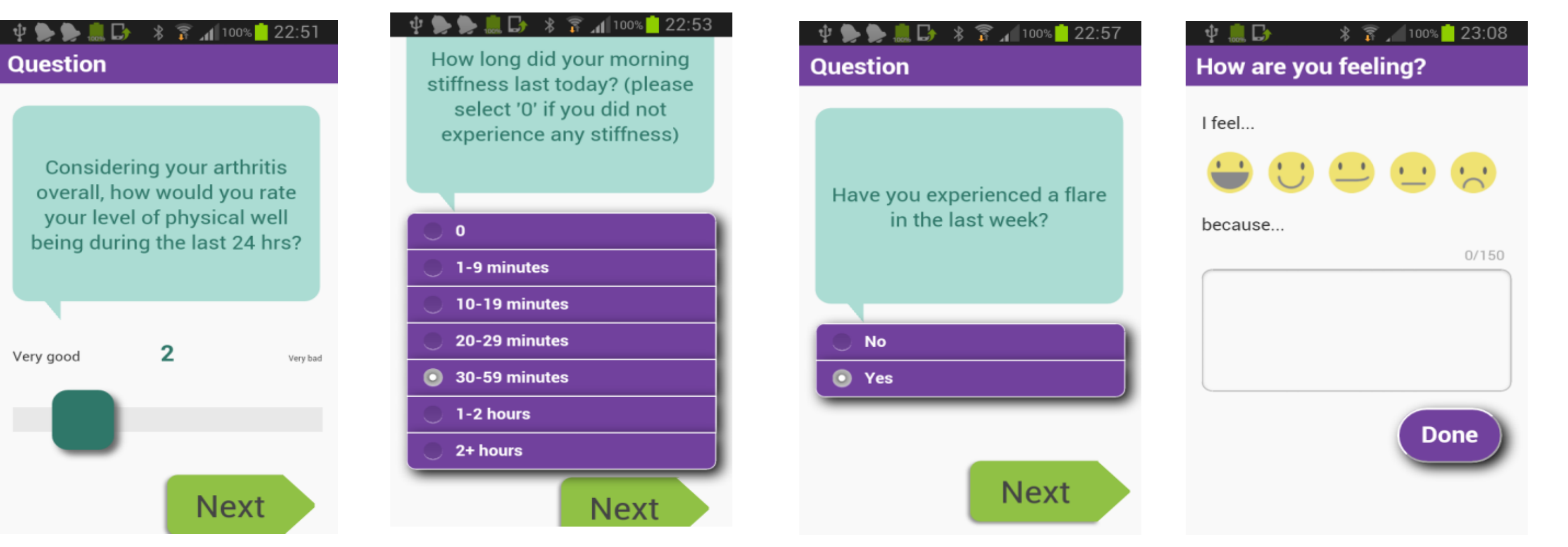

### **Conclusions**

### **Further information**

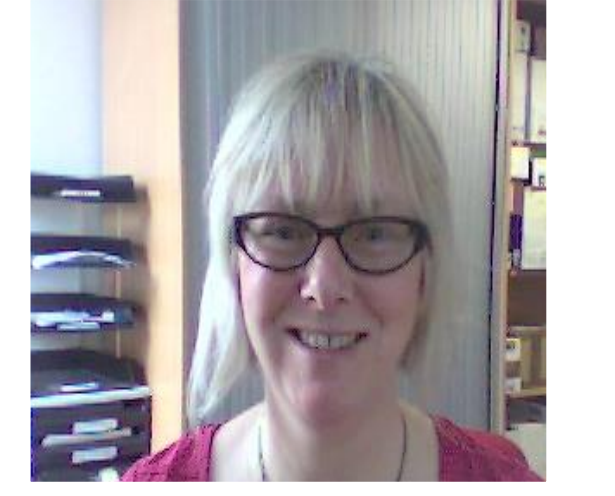

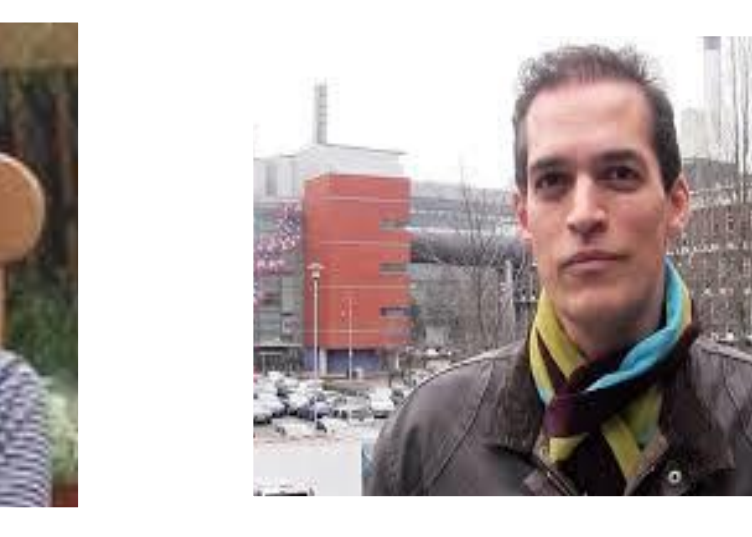

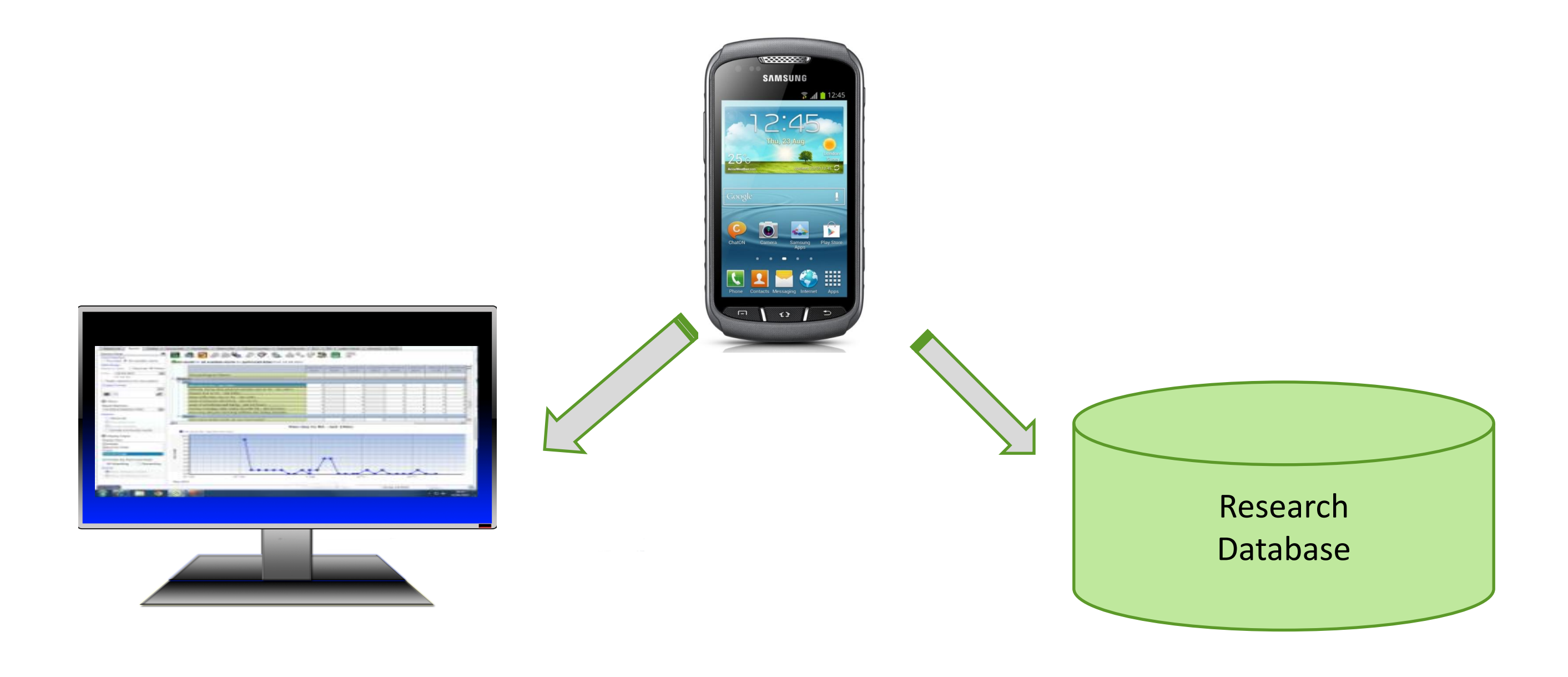

#### **Table 1:**

**Stages of obtaining consensus regarding the components of the app**

**1**

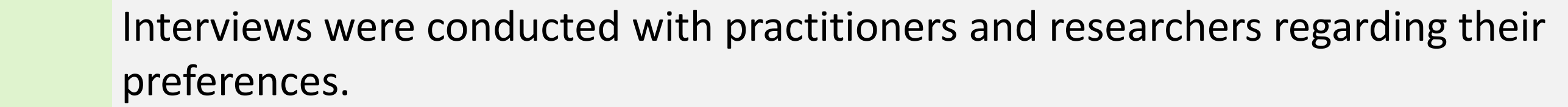

**2**

ePROs identified were tabulated and discussed with the REMORA PPI (patient and public involvement) group, and the table refined. Adjustments included improving the clarity of question wording (e.g. '24 hours' rather than 'day')

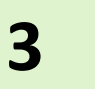

Patients were interviewed regarding their preferences and also asked to feedback on tabulated suggestions.

**4**

The research team analysed the interviews to identify components which had widespread consensus across the stakeholder groups (such as pain, joint swelling). Suggestions made less commonly (such as diet, exercise) were documented, but not included in the final question sets.

**5**

The REMORA smartphone app is being developed in conjunction with the Health eResearch Centre (HeRC) at the University of Manchester lynn.austin@manchester.ac.uk caroline.sanders@manchester.ac.uk will.dixon@manchester.ac.uk

## **Faculty of Biology, Medicine and Health** *National Institute for* **ARTHRITIS WWW.bmh.manchester.ac.uk**

**Health Research** 

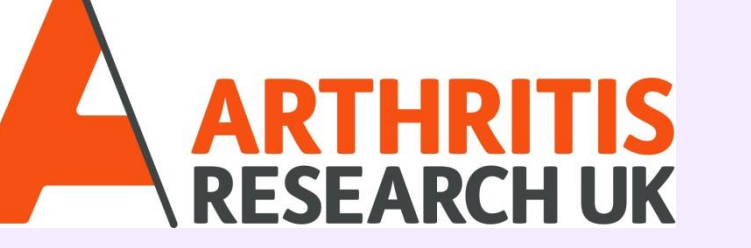

PPI group members reviewed the suitability of the app prior to the commencement of the pilot.

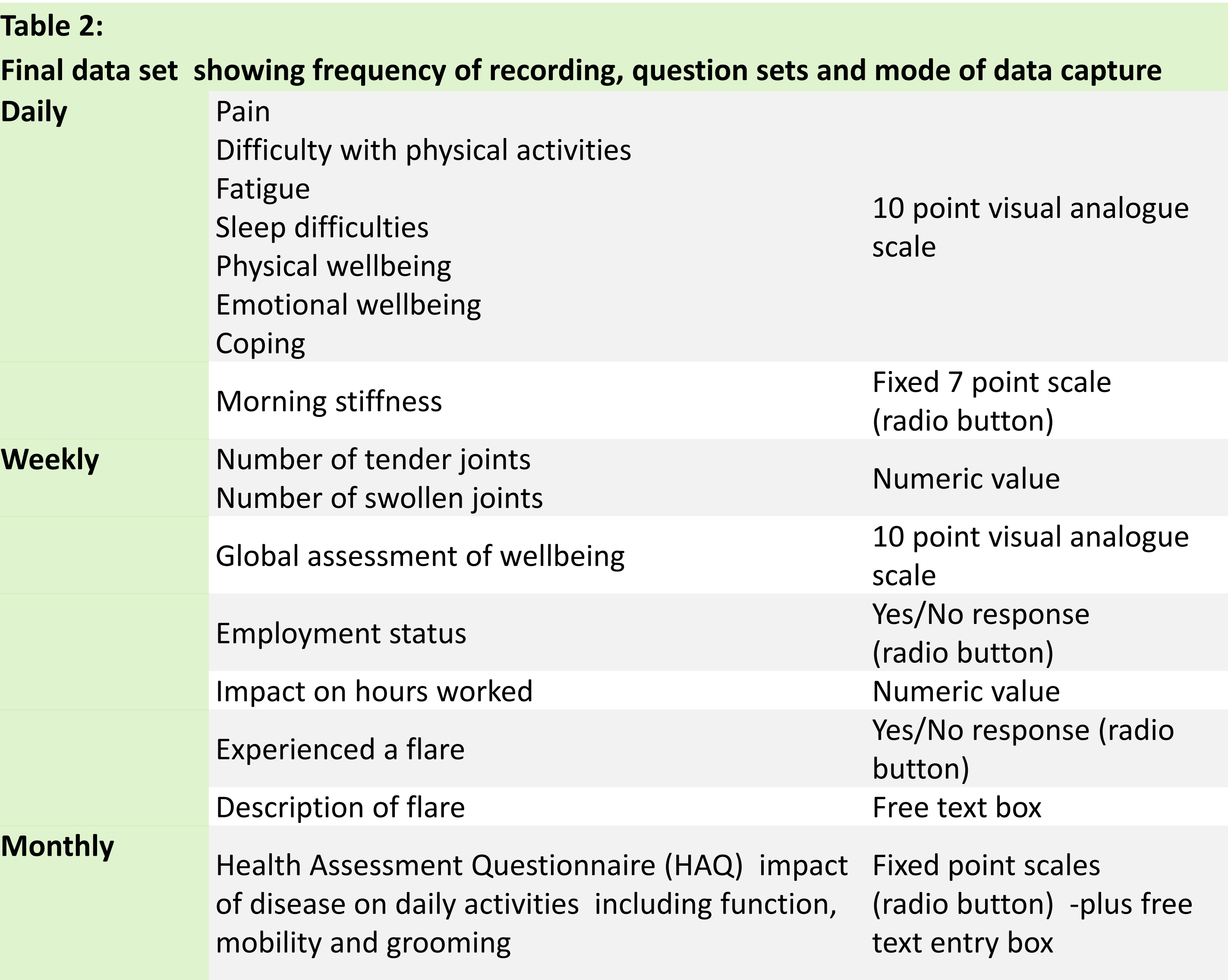

#### **What to record**

All of the stakeholders (patients, practitioners and researchers) wanted to capture information on changes in disease activity and the impact of the disease (physically and emotionally). However, patients wanted to record additional information to give greater context, such as the kind of day or week they were having. This was considered important information to understand the changes in symptom control.

#### **When and how to record**

- o Practitioners and researchers wanted ePROs relating to disease activity and their impact on patients to be recorded regularly using existing validated tools. However, they could see the value of patients recording 'ad hoc' events. (such as triggers of disease activity) in the form of free text.
- o Patients mainly suggested recording 'notable events' (such as flares) as they occurred in free text format. However, they could understand how the routine recording of symptoms could be beneficial for clinical consultations and self-management.

### The final app therefore comprised :